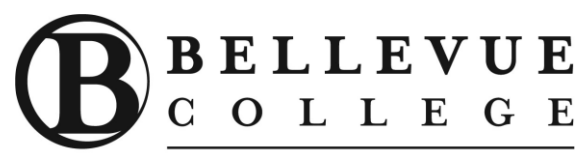

Become Exceptional

# **HTML and CSS: Level 2 Course Syllabus Computer and Technology Programs**

# **Course Summary**

Build on the skills learned in HTML and CSS: Level 1 to develop more advanced web pages. You'll explore additional features for creating web pages, including creating and modifying tables, setting up forms, adding multimedia, creating template pages, validating code and publishing your site. You will learn to apply advanced CSS techniques to enhance the appearance and usability of your website. At the end of this class you will be able to create and style more advanced web pages.

# *Labs make up approximately 35% of the HTML and CSS: Level 2 course.*

#### **Prerequisites**

Design Principles and HTML and CSS: Level 1 or equivalent knowledge and experience required. Participants should be proficient with navigating to folders and files; opening, saving and closing files; and using menus, toolbars and dialog boxes.

*The above prerequisites are considered to be the basic skills and knowledge needed prior to taking this class. Instructors will assume your readiness for the class materials and will NOT use class time to discuss prerequisite materials.*

#### **Course Objectives**

- Create advanced page layouts.
- Move elements around on a page using the position property.
- Create horizontal and vertical navigation bars.
- Create a table to organize and present data within a web page.
- Create a form to gather user information for processing.
- Embed objects to enhance a web page.
- Apply techniques to effectively build web pages.
- Validate and publish a website.

#### **Course Requirements**

Participants must attend a minimum of 70% of class sessions, participate in class exercises and discussions, and successfully complete five of eight skill checks to receive a certificate of completion.

# **Materials**

Required Text (provided): HTML and CSS: Design and Build Websites, Jon Duckett

## **Agenda/Assignments**

Please refer to the class website: http://www.webdesignbyolga.com/students.php

## **General Course Recommendations and Requirements**

Please turn off all electronic devices during class times. If it is absolutely necessary to leave a device on, please make certain it is in silent mode.

Please limit non-class computer usage to breaks as excessive/noisy keyboarding can be disturbing to the students around you.

## **Accommodation**

The Disability Resource Center (DRC) serves students with a wide array of learning challenges and disabilities. If you are a student who has a disability or learning challenge for which you have documentation or have seen someone for treatment and if you feel you may need accommodations in order to be successful in college, please contact us as soon as possible.

If you are a person who requires assistance in case of an emergency situation, such as a fire, earthquake, etc., please meet with your individual instructors to develop a safety plan within the first week of the quarter.

If you are a student with a documented autism spectrum disorder, there is an additional access program available to you. Contact asn@bellevuecollege.edu or 425.564.2764. Autism Spectrum Navigators (www.bellevuecollege.edu/autismspectrumnavigators/) is located in the Library Media Center in D125.

The DRC office is located in B132 or you can call our reception desk at 425.564.2498. Deaf students can reach us by video phone at 425-440-2025 or by TTY at 425-564-4110. Please visit our website for application information into our program and other helpful links at www.bellevuecollege.edu/drc.

**Once you have completed** *HTML and CSS: Level 2***, we recommend the following classes:** 

- User Experience Design Fundamentals
- Web Accessibility
- Search Engine Optimization
- Scripting for Web Designers